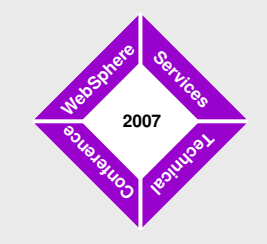

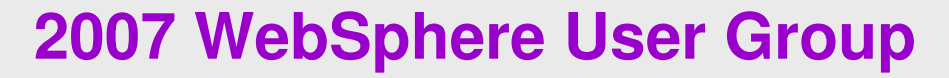

September 11, 2007 • Edinburgh

# **Monty Jython's Scripting Circus**

**Andrew Simms(ISSW UKISA, Andrew Simms/UK/IBM, simmsa@uk.ibm.com)**

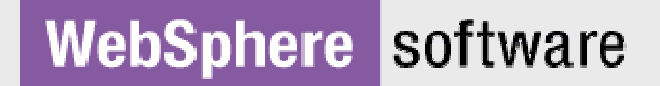

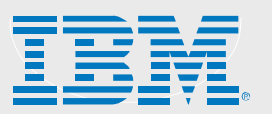

# **Objectives**

- Our Holy Grail: To work out some recommended practices for using Jython in WAS scripting
- How we're going to get there:
	- **Quick look at what's in the WAS 6.1** Application Server Toolkit (AST)
	- **Describe the essentials of the Jython** language
	- **Look at some more advanced Jython** features
	- **Pick out some key things as we proceed**
	- $\blacksquare$ Demonstrate bit and pieces of Jython
	- **Suggest some guidelines for what scripts** should look like

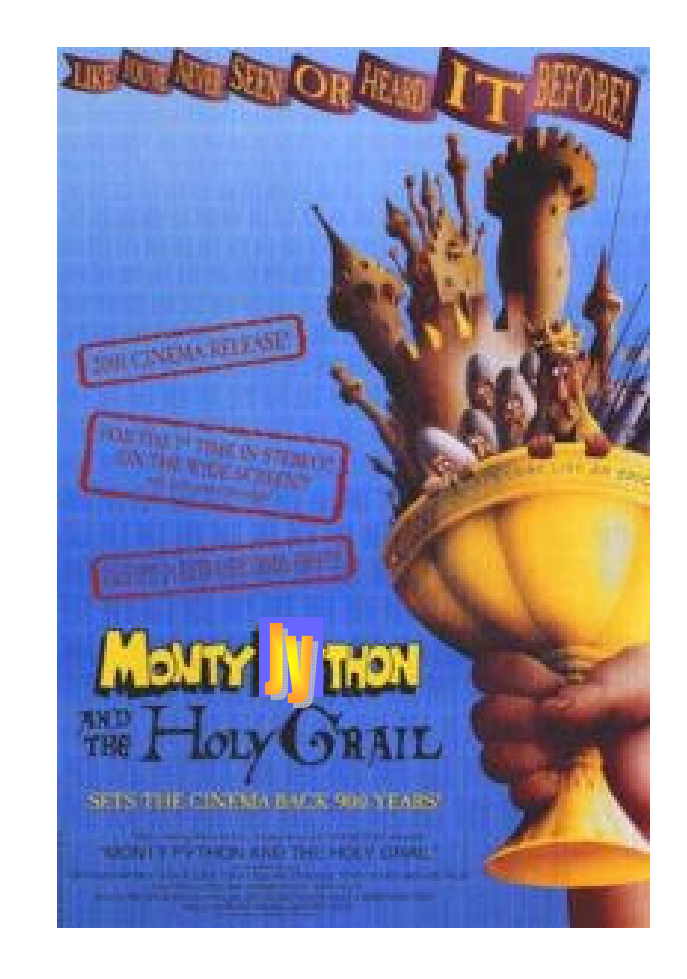

# **It's: A short history of Jython**

- $\bullet$  Python invented by Guido van Rossum in 1991
	- **Operating system-independent**
	- **•** Object-oriented
	- **Based on a language called** ABC
	- **Designed to be readable**
	- Named after the TV programme
	- **Small language core with** extensive libraries
- Jython is a Java implementation of Python
	- **WAS 6.1's Jython is version 2.1** 
		- Latest Jython is 2.2, Python 2.5

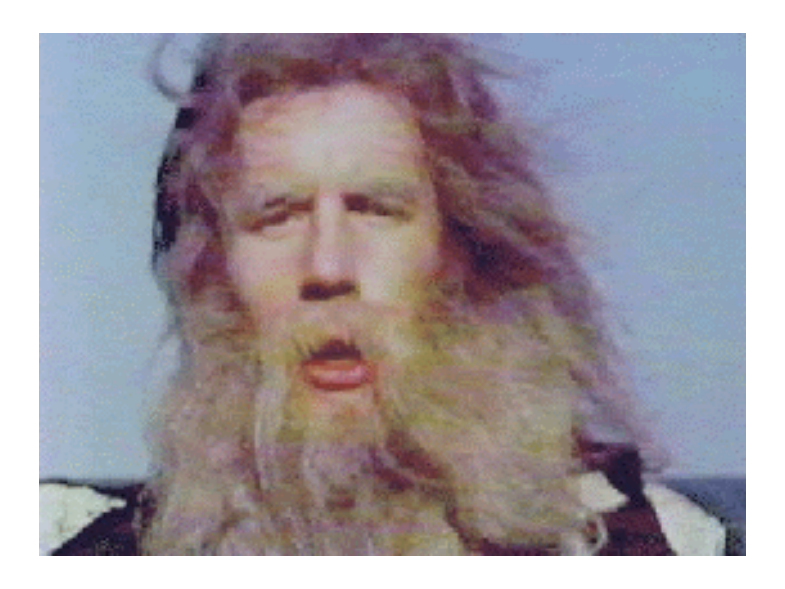

# **Jython programming in the AST**

#### •Purpose:

- To greatly ease **wsadmin** scripting
	- by simplifying the *development* of Jython scripts
		- using the Jython Editor
	- by simplifying *debugging* Jython scripts
		- using the Jython Debugger
	- by *generating* scriptlets
		- using the Admin Console Command Assist feature
	- by *converting* existing Jacl scripts to Jython
		- using the Jacl2Jython conversion tool

# **Jython editor in the AST**

- Text editing (find, replace, indent, undo, etc)
- Syntax colouring
- • **wsadmin** keyword & method assistance
	- Keyword & method syntax detection and colouring
	- Keyword & method code completion (including parameters)
	- Keyword & method context assistance and flyover help
- Outline view (classes & methods & loops)
- Provides integration with Jython Debugger
- Has "self-evident" usage (Eclipse consistent)
- NO compiler parse errors, NO parameter type checks

# **Jython debugger in the AST**

- • Uses local server runtime(s) for **wsadmin**execution
	- **Can target (compatible) remote servers (using** -host -port)
- •Can run Jacl and Jython scripts
- • But debugging is Jython only
	- **Local v6.1**
	- **Breakpoints, step-over etc**
	- Variables view (cannot change variable contents)
	- Stack frame view (variables reflect current level)

# **Command assistance in the AST**

- Command Assist View in AST can receive configuration changes made via the Admin Console
	- Some (not all) actions result in Jython commands being generated
	- Limited in 6.1 maybe 10%
	- **Expect more in later releases**
- Insert generated code into a script using the Jython Editor script
	- **Will need further editing**

# **Jacl2Jython utility from the AST**

- Takes your Jacl scripts and converts them to Jython
	- **Typically does 95-98% code conversion**
	- **Inserts problem warnings into the converted code**
- The developer must then:
	- **Manually verify all of the preliminary conversion**
	- **Modify some code to make it function as originally** intended
	- **Thoroughly test the resulting script**
- Does it produce Jython code in a style you would use if writing from scratch?
	- Not if you want to use the OO features

# **Jython: Language essentials**

- Indentation and comments
- Statements
- Trapping exceptions
- Data types
- Strings, tuples and lists
- Dictionaries
- Functions (classless methods)
- Built-in functions

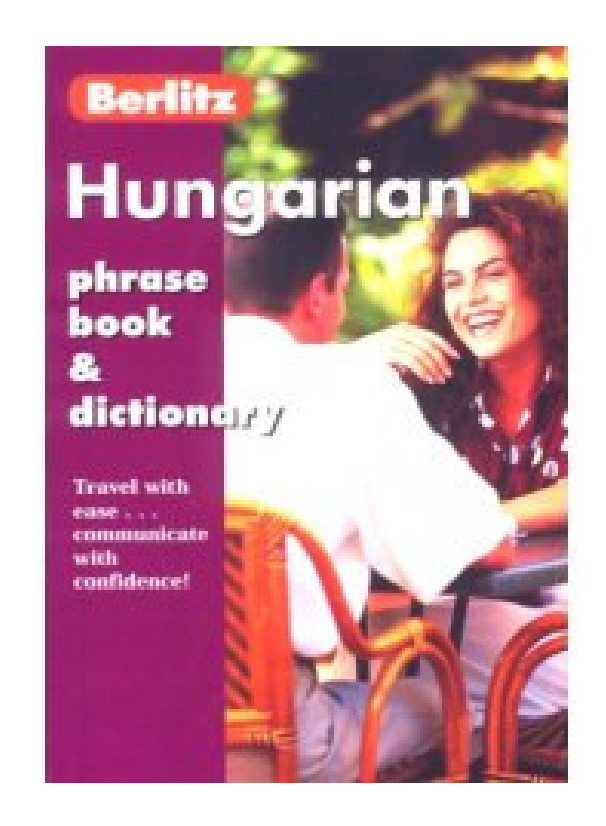

## **Indentation and comments**

- •• It's an indented language
	- No curly brackets
	- **Colon and indentation instead**

Beware mixing tabs and spaces

•• Comments: use # and anonymous string literals:In interactive wsadmin you can't cut and paste comments that spread over two or

# This is a comment'This is a comment'"""This is a comment that spreads across many linesbetween triple-quotes. So a good way to comment outcode is to use triple-quotes"""more lines. Not a problem for the AST.

#### **Statements**

- Much more like Java than Jacl (Tcl)
- Statement syntax is Java-like:

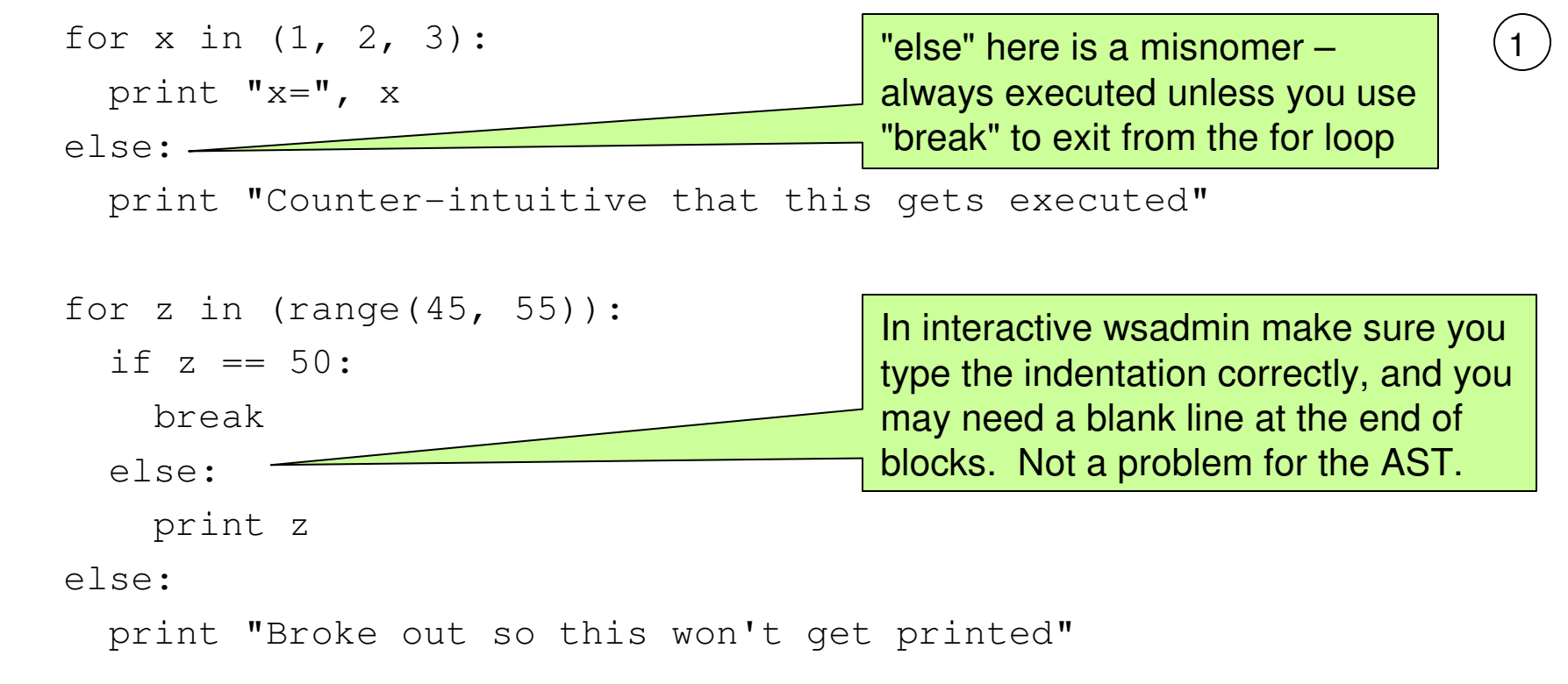

#### **Statements**

#### • Multiple assignments (Fibonacci series):

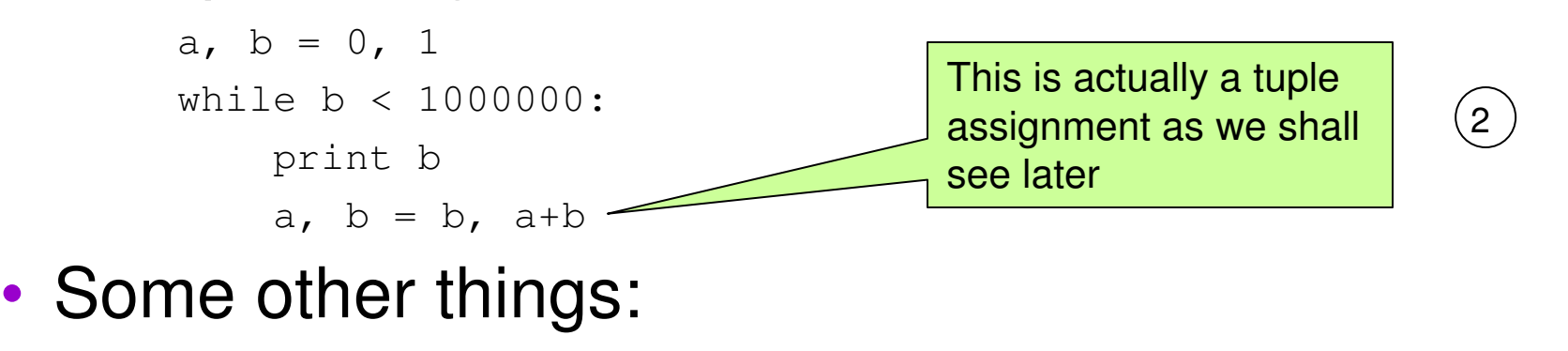

```
del a,bx = 1x \leftarrow + = 1 # No x + +assert x == 2pass # no-op
```
# **try … except … else … finally …**

#### • Try/except/else:

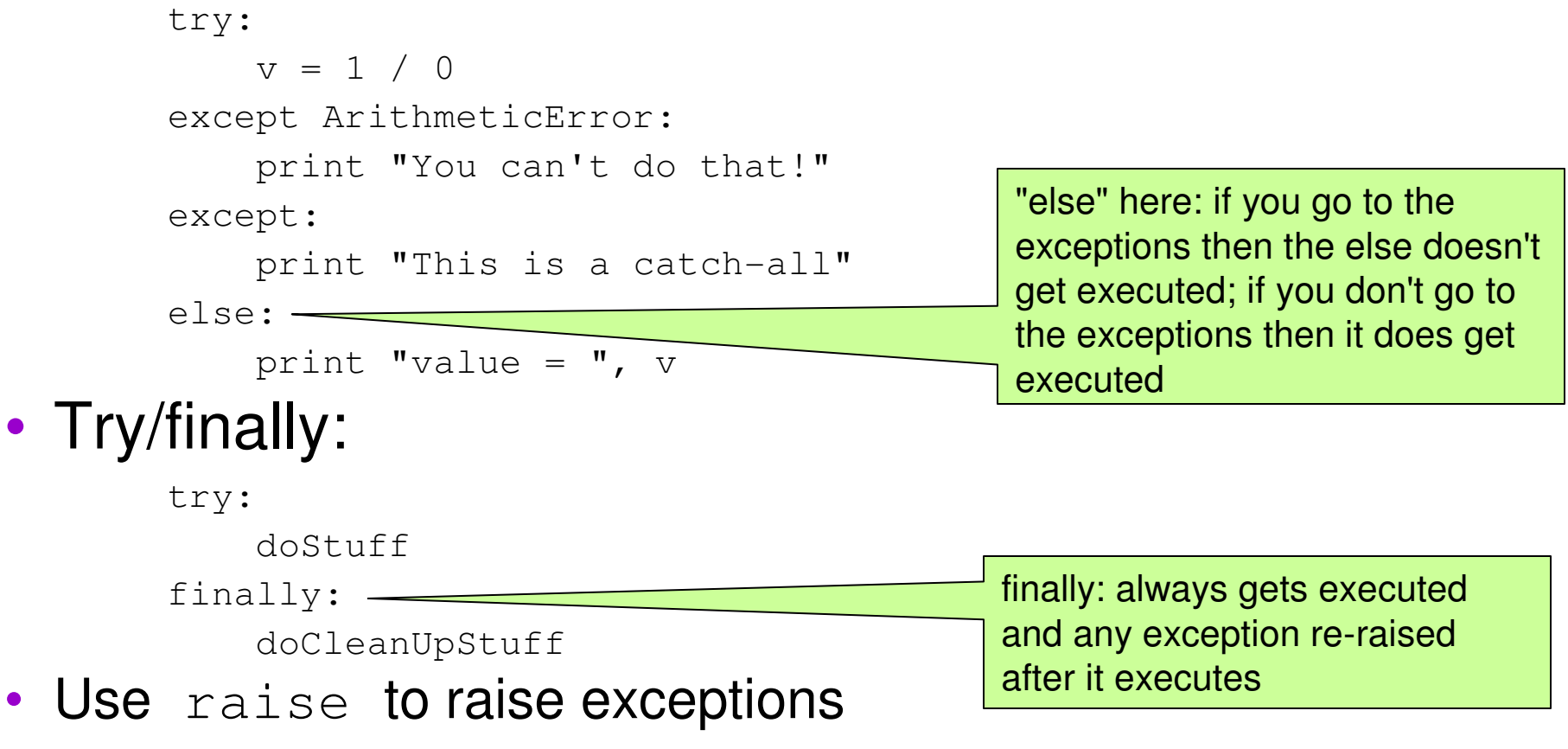

### **Jython data classes**

### • All data classes are dynamic:

```
s = "hi there" ; v = 42
```
type(v) # -> <jclass org.python.core.PyInteger at 658253628>

#### • Numeric types:

- **Integer, long, float, complex**
- **Numeric objects are immutable:**

```
id(v) # -> 791424812
v + = 1id(v) \# -> 791818034
```
### • Types are detected syntactically:

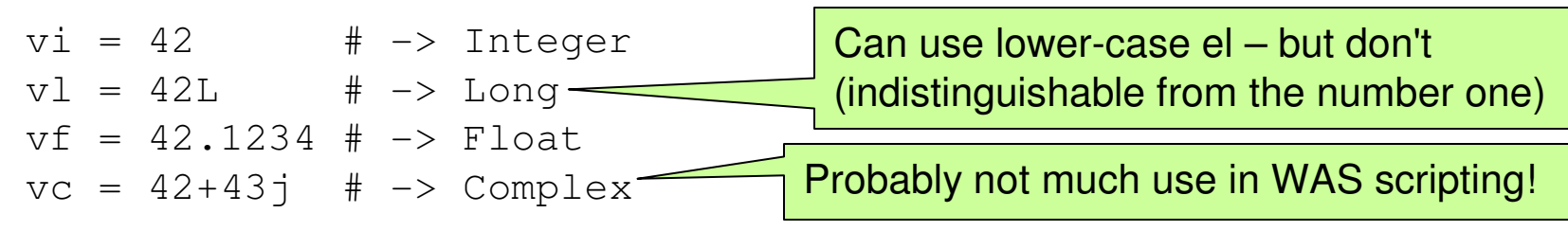

# **Sequences: Strings, tuples and lists**

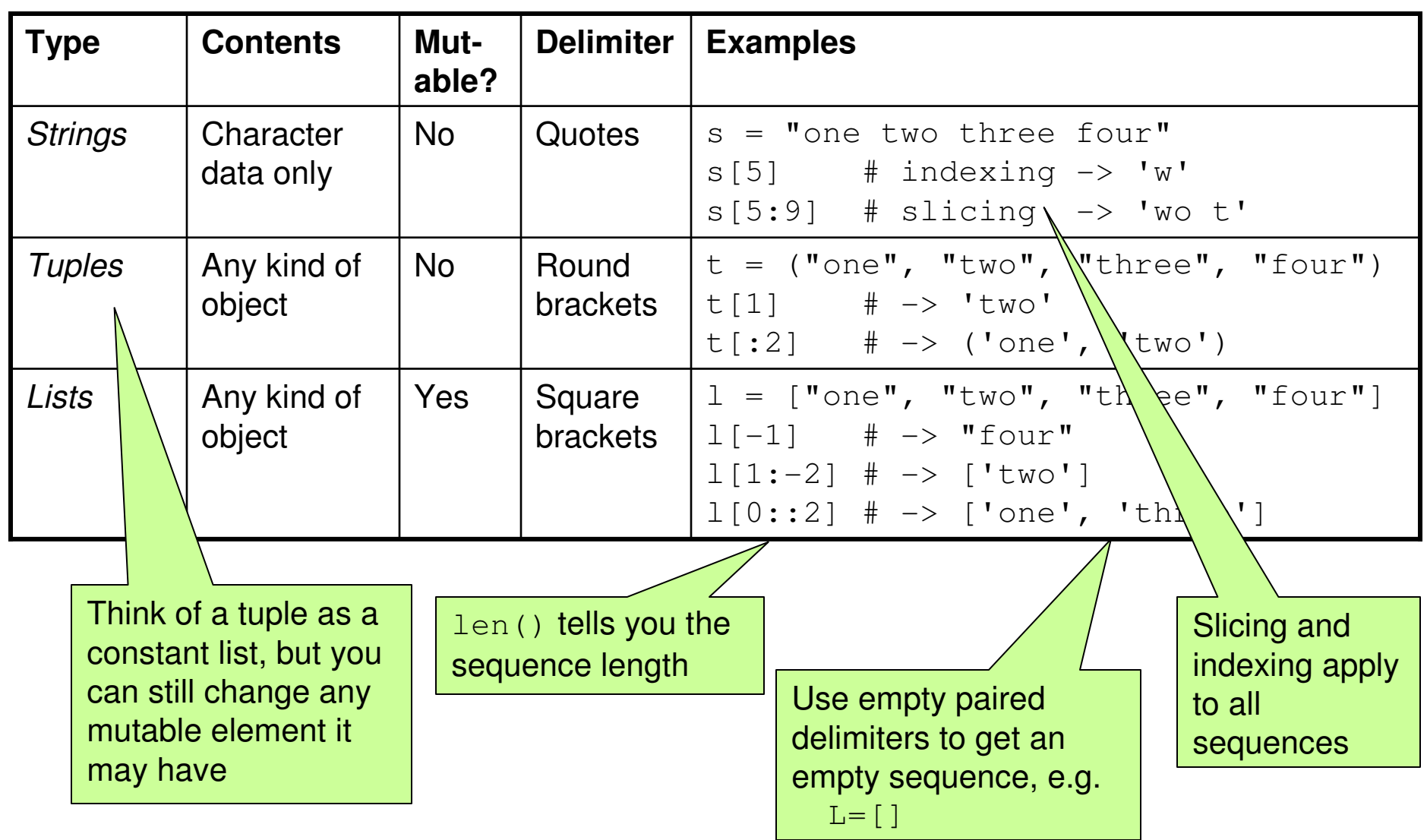

**WebSphere software** 

# **Sequence mutability**

#### • Strings are immutable:

```
s = "one two three four"
s[8:-1] = "buckle my shoe" # fails
```
#### • Tuples are immutable:

```
t = ("one", "two", "three", "four")
t[2:] = "buckle my shoe" # fails
```
#### • But lists are mutable:

```
l = ["one", "two", "three", "four"]l[-2:] = "bucketle my shoe"
print l # probably not what you wantedl = ["one", "two", "three", "four"]1[-2:] = ['Nouckle", "my", "shoe"]print 1 # better
```
 $\left(3\right)$ 

4

## **Sequences: Strings**

- Use single, double or triple quotes
- Reverse quotes (equivalent to the  $_{\text{repr}}$ ) function):

```
v = 42
s = `v / 6`
type(s) # s is the string '7' not the integer 7s = int(s)
type(s) # now it is
```
• Some useful PyString methods:

```
capitalize(), endswith(), find(), isxxx(), join(), lower(), 
rfind(), split(), splitlines(), startswith(), strip(), upper()
```
•• join() converts a sequence to a string:

```
s1 = ":"

s2 = s1.join(["join", "with", "colons"]) # 'join:with:colons'
```
•• split() converts a string to a list:  $s2.\text{split}$ ("i")  $\# \rightarrow$  ['jo', 'n:w', 'th:colons']

# **Sequences: Tuples**

- Contains references to any object type
- Those objects can be mutable but the tuple itself is immutable
- No methods available for tuples
- Represented by round brackets but you don't have to specify them

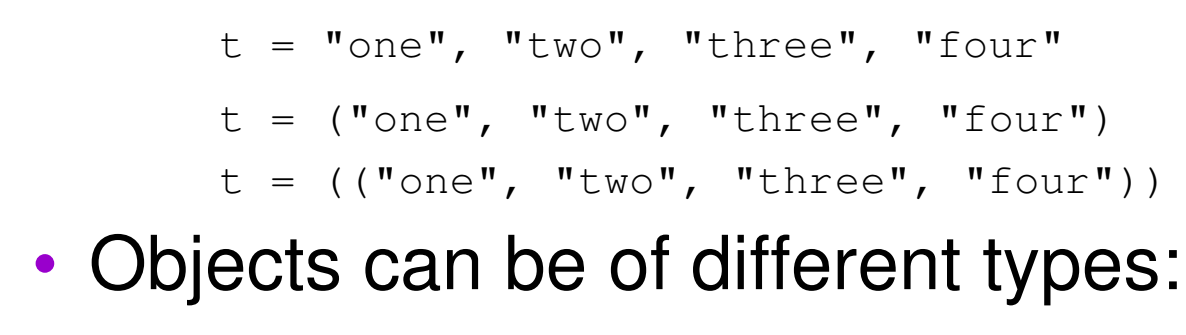

```
t = ("one", 2, 3L, 4.0+5.0j)
```
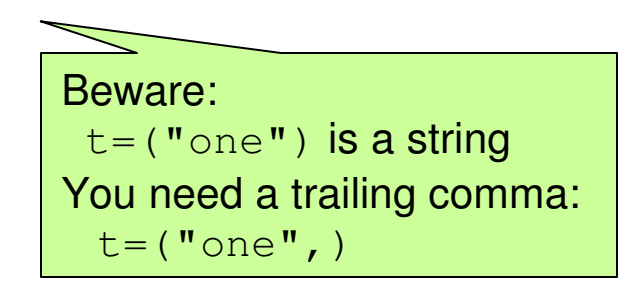

But do so for clarity

### **Sequences: Lists**

- Contains references to any object type
- The only sequence type that is mutable
- Represented by square brackets

```
l = ["one", 2, 3L, 4.0+5.0j]
```
• PyList methods:

```
append(), count(), extend(), index(), insert(), pop(),
remove(), reverse(), sort()
```
#### • Examples:

l.append(6.0E7) # appends one object to the list

```

l.count(60000000) # 1 (how often does the value occur)l.extend([7, "eight"]) # appends a list to the list
l.index(4+5j) # 3 (the index of this value)l.insert(3, 2.5) # inserts 2.5 in index 3
l.pop(1) # 2 (and removes it from the list)
l.remove(4+5j) # removes this value from the listl.reverse() # reverses the list order
l.sort() # sorts the list (in some way)
```
Convert a list to a tuple with list(seq)) **and vice**<br>… versa with tuple(seq)

# **List comprehension**

• A syntax that allows you to create one list from another by applying a function or expression to each member:

[expr for var1 in seq1 if test1 for var2 in seq2 if test2 . . .]

• Exploit this to set heap sizes for all of your app servers in one line!None of the Admin\* functions

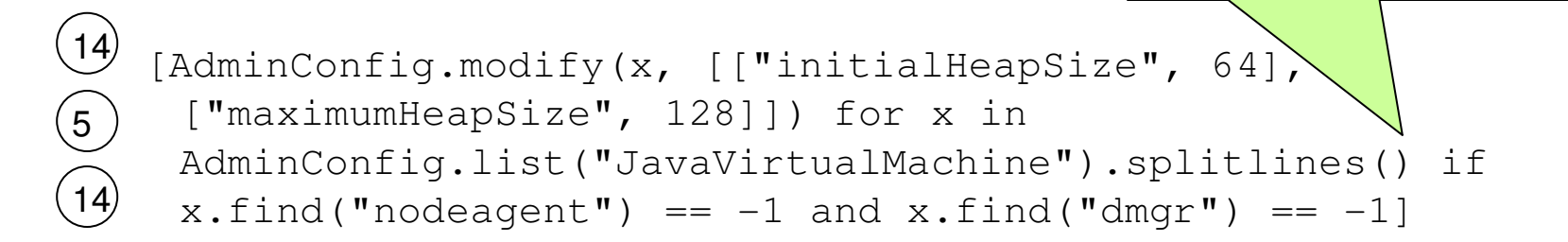

return a true Jython list.

# **Dictionaries (mapping objects)**

Dictionaries are very useful as we will see later

 $(6)$ 

- Connects a set of immutable keys to a set of objects
- Enclose with curly brackets and colon- and commaseparated values:

```
chineseLanguages = ["Mandarin Chinese", "Cantonese"]indianLanguages = ["Hindi", "Urdu", "Gujarati"]china = ["Beijing", 1316E6, chineseLanguages]india = ['New Delhi", 1110E6, indianLanguages]cdict = {"China": china, "India": india}
```

```
# -> {'China': ['Beijing', 1.316E9, ['Mandarin Chinese', 
'Cantonese']], 'India': ['New Delhi', 1.11E9, ['Hindi', 'Urdu', 'Gujarati']]}
```
# **Dictionaries (mapping objects)**

• PyDictionary **methods**:

```
clear(), copy(), get(), has_key(), items(), keys(), popitem(),
setdefault(), update(), values()
```
• Examples:

```
cdict("England") = ["London", 4.8E7, ["Cockney", "Geordie", "Sassenach"]]cdict.update({"Scotland": ["Edinburgh", 1.0E7, ["English"]]})cdict.get("India") # returns value if presentcdict.has_key("Egypt") # 0 (not present)
cdict.keys() # ['India', 'China', 'England']cdict.items() # returns a list of tuples
cdict.popitem() # pops an item as a tuple
cdict.setdefault("Egypt") # appends a key pair if not presentcdict.values() # returns a list of values
copy=cdict.copy() # performs a shallow copydel cdict["Egypt"] # deletes an entry

cdict.clear() # empties the dictionary
```
### **Functions**

# • Functions are methods defined outside a class

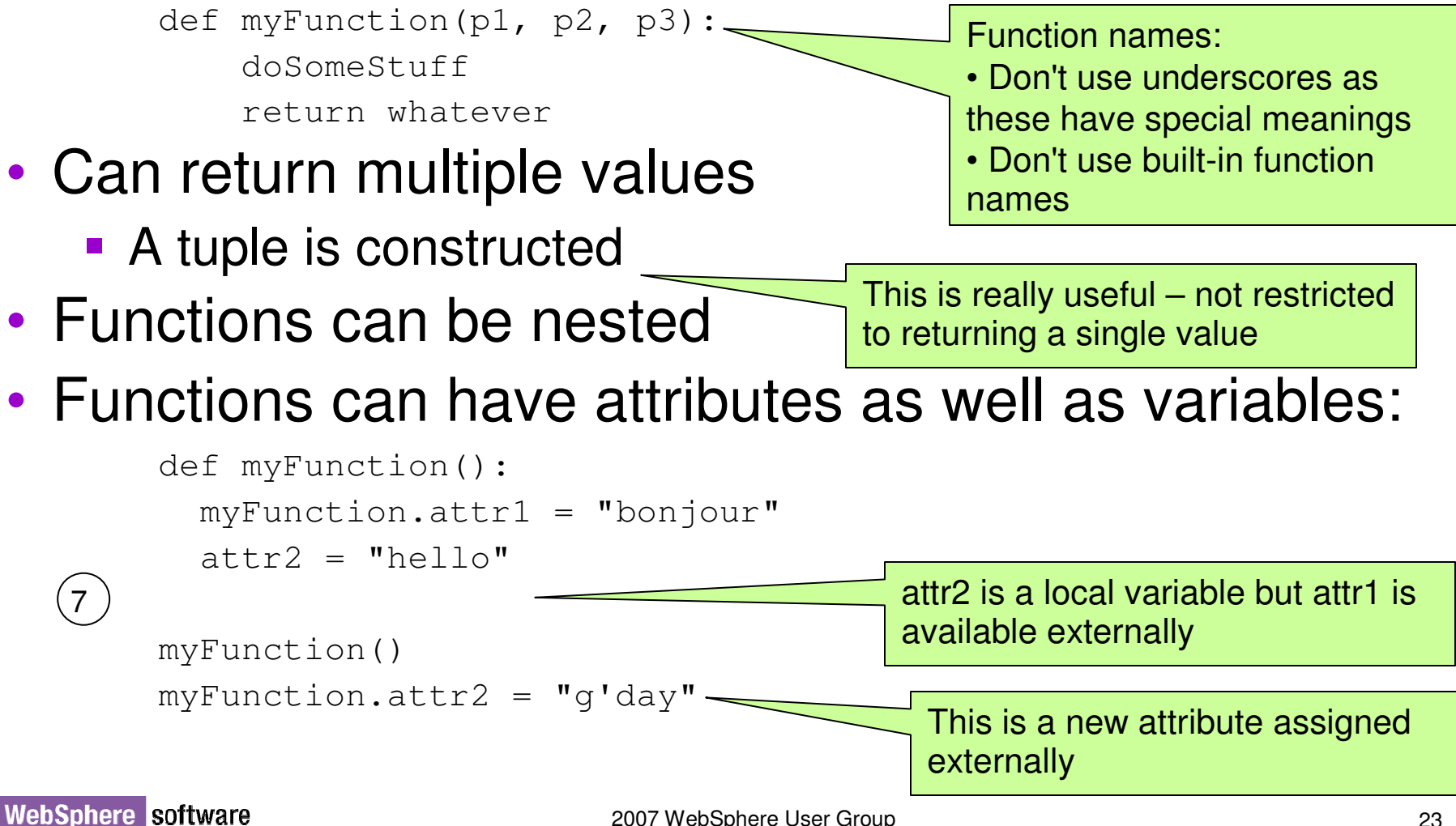

# **Right room for an argument**

#### •Positional, default values, variable args:

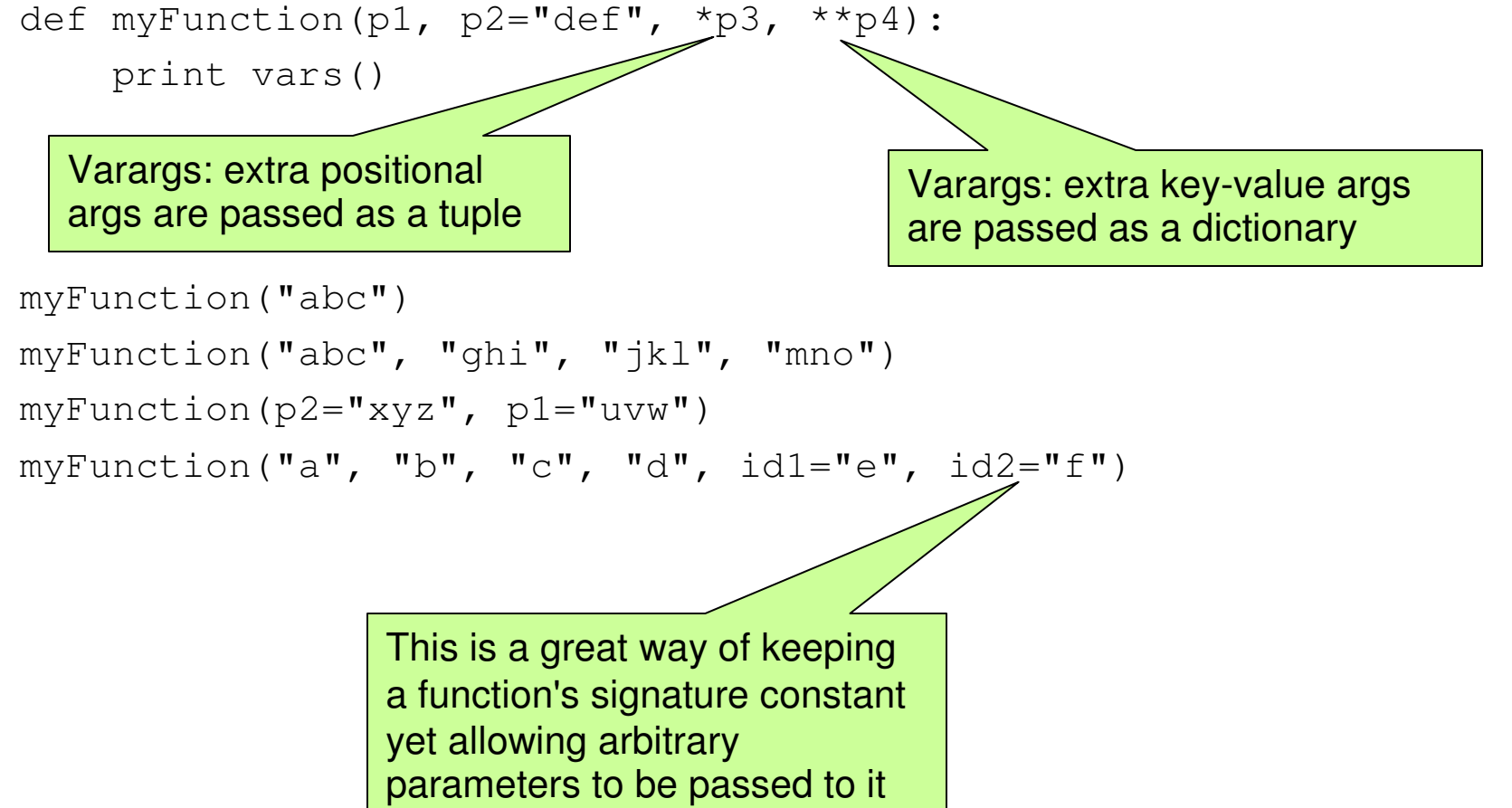

# **Doc strings**

- •• Place an anonymous string literal after a function definition. Its content becomes that function's *doc string*.
- •• Print its documentation using <name>.\_doc\_

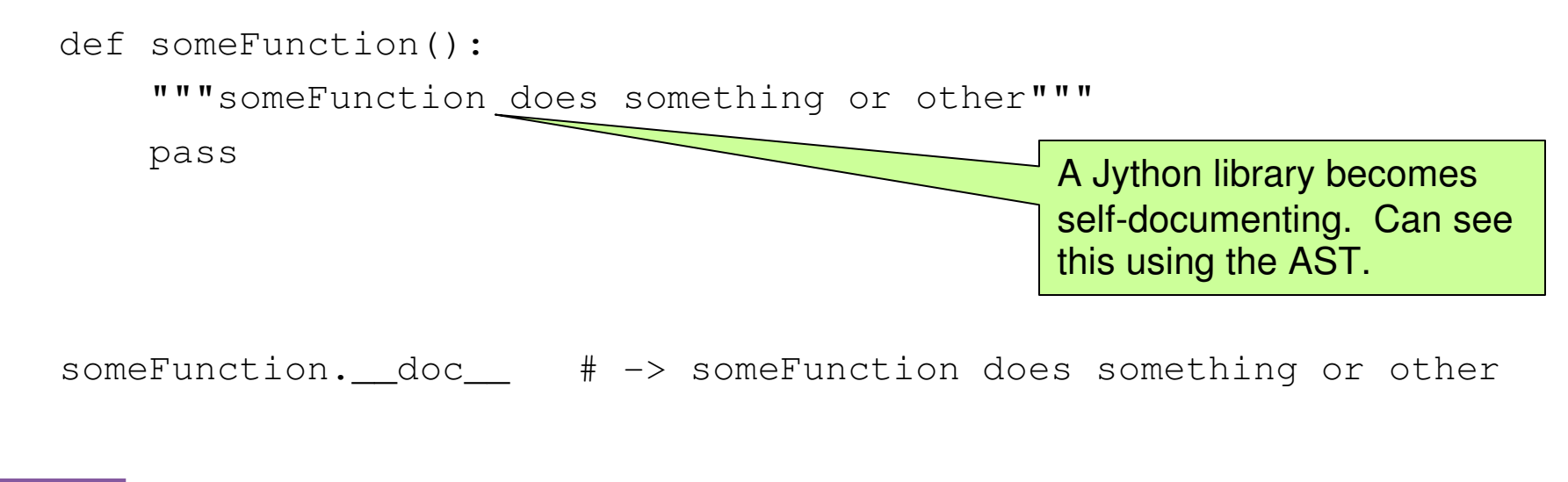

# **Built-in functions**

- $type( ) type$  of an object:
- $id()$  identity of an object:
- Numeric functions:

```
hex(), oct(), abs(), ...
```
• Type conversions:

```
int(3.14159), tuple("abcd"), ...
```
• File handling:

open("/tmp/myFile", "r")

• Sequence generators:

range(3, 17, 2)xrange(3, 1234567, 2)

- Class attributes:
	- **dot notation**
	- **also**: hasattr(), delattr(), getattr(), setattr()
- Many more

#### **Jython: Classes and other advanced features**

- Namespaces
- Functional programming
- Regular expressions
- Threads
- Modules and packages
- Classes
- Using Java in Jython

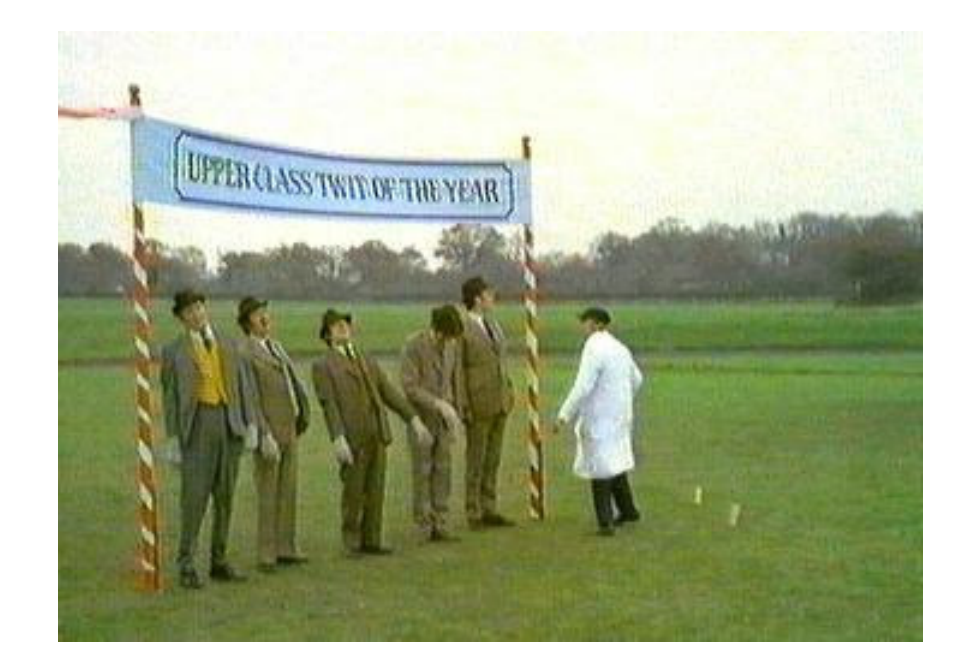

#### **Namespaces: Bruces and new Bruces**

- Static and statically nested *(lexical)* scoping
- Static scoping:

 $bruce = 1$ 

■ Two namespaces: *locals* and globals

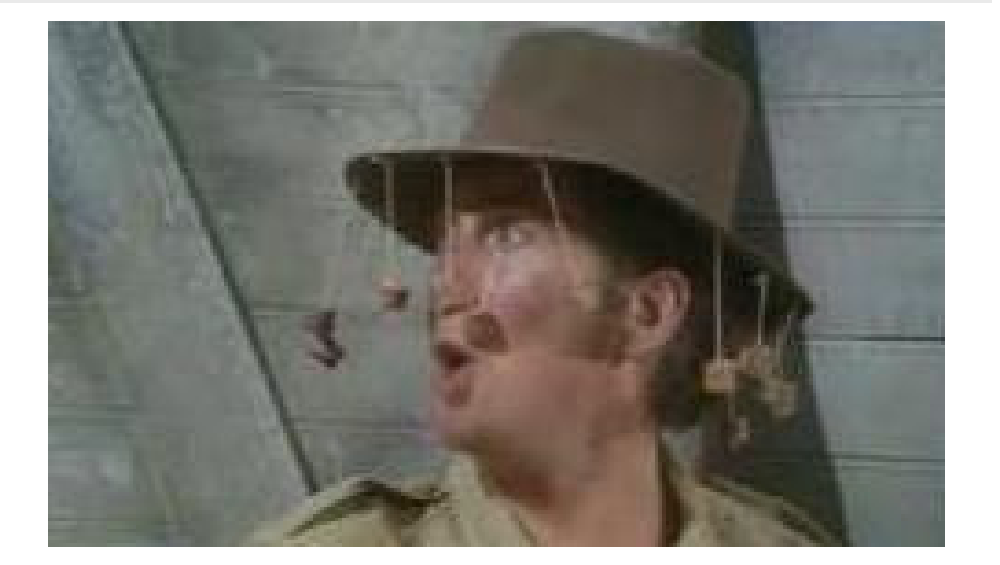

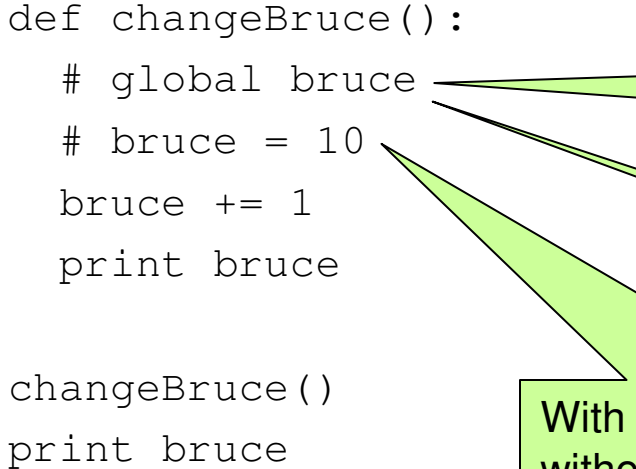

Without the global and without the assignment Jython treats this as a new bruce. Error: bruce isn't defined when incremented.

With this assignment but without the global, Jython sees this bruce as a new bruce

With the global we only have one bruce

# **Namespaces: Nested functions**

#### •Statically nested scoping:

**Names used in outer functions are not visible in** the inner function without a special import

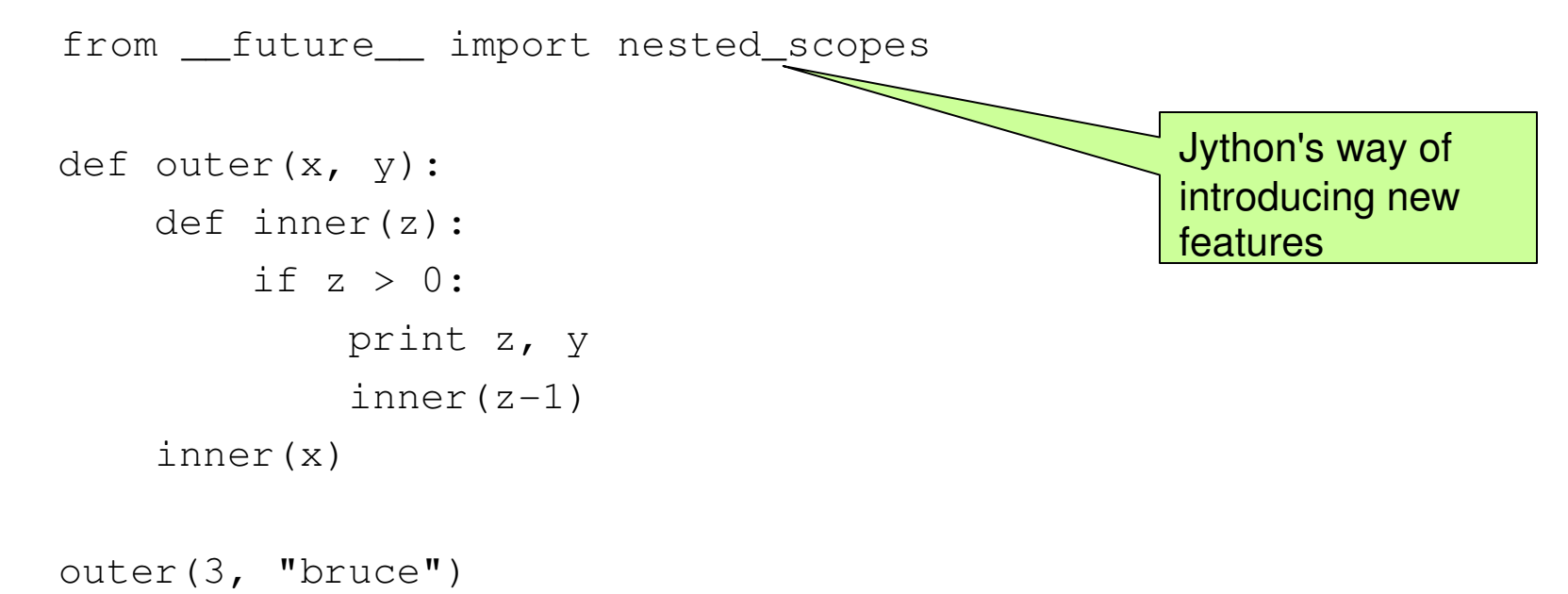

# **Functional programming**

•• Create anonymous functions using lambda forms which have expressions but no statements:

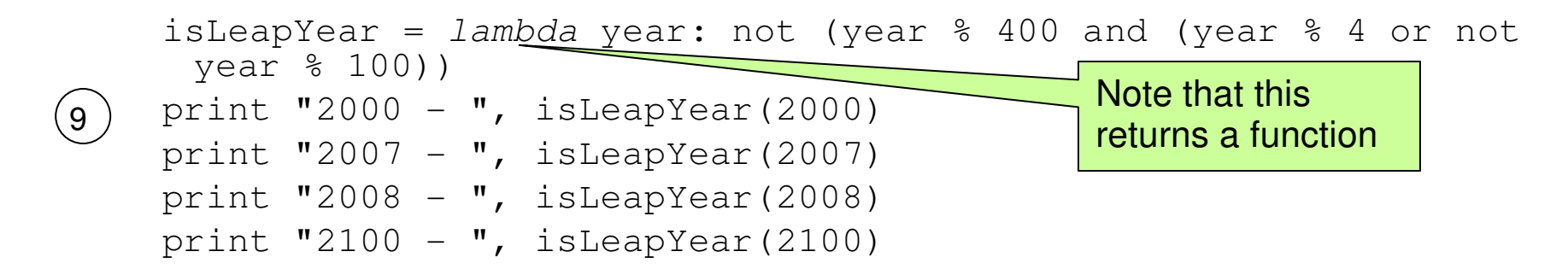

• map iterates over sequences calling a function on each member:

```
map(lambda x: x*x, range(10))
map(lambda x,y: x>y and x-y or y-x, [1, 5, 8], [3, 1, 7])
    \# \rightarrow [2, 4, 1]
```
# **Functional programming**

• filter iterates over a sequence returning a subset of its values where the called function returns true:

> $set1 = range(0, 200, 7)$  $set2 = range(0, 200, 3)$ **filter**(lambda x: x in set1, set2)  $\# \rightarrow [0, 21, 42, 63, 84, 105, 126, 147, 168, 189]$

•• reduce computes a single value by applying a twoarg function recursively:

```
reduce(lambda x, y: x+y, range(11))
```
# **Three ways of doing recursion**

• Ordinary functions can be recursive:

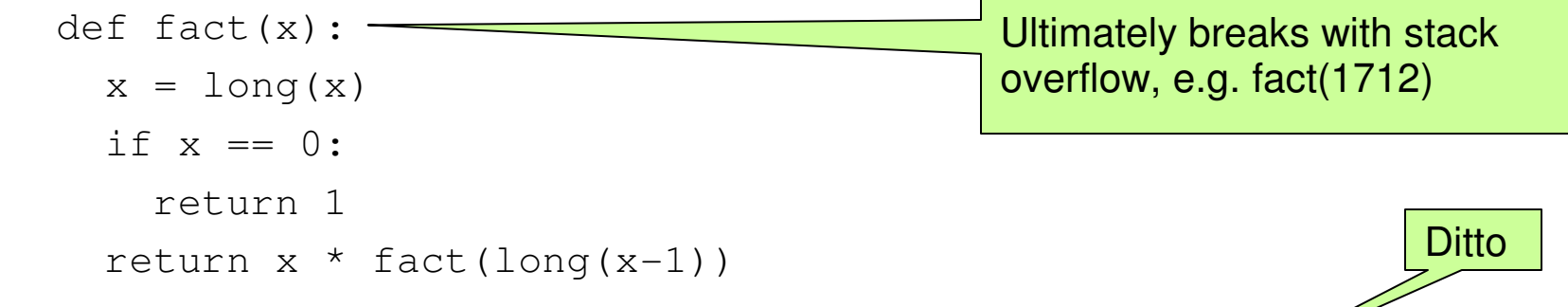

• You can use an anonymous function:

fact = lambda num: num == 1 or num \* fact(long(num-1))

• You can use the reduce () function, which eats a sequence applying a recursive function to it:

> fact = lambda num: num > 0 and **reduce**(lambda x, y: long(x)\*long(y), range(1, num + 1)) or 0 Doesn't break

#### **Functional programming examples using AdminConfig (1)**

### • Test whether a name is a valid configurable object:

isValidType = lambda x: x in AdminConfig.types().splitlines() isValidType("JavaVirtualMachine") # -> 1isValidType("Garbage") # -> 0

• Set heap sizes for all of your app servers in one line (as earlier):

```
map(lambda x:
       AdminConfig.modify(x, [["initialHeapSize", 64],["maximumHeapSize", 128]]),filter(lambda x:
              x.find("nodeagent") == -1 and x.find("dmqr") == -1,AdminConfig.list("JavaVirtualMachine").splitlines()))1014\widehat{14}
```
#### **Functional programming examples using AdminConfig (2)**

#### • Test whether some configurable type has a named attribute:

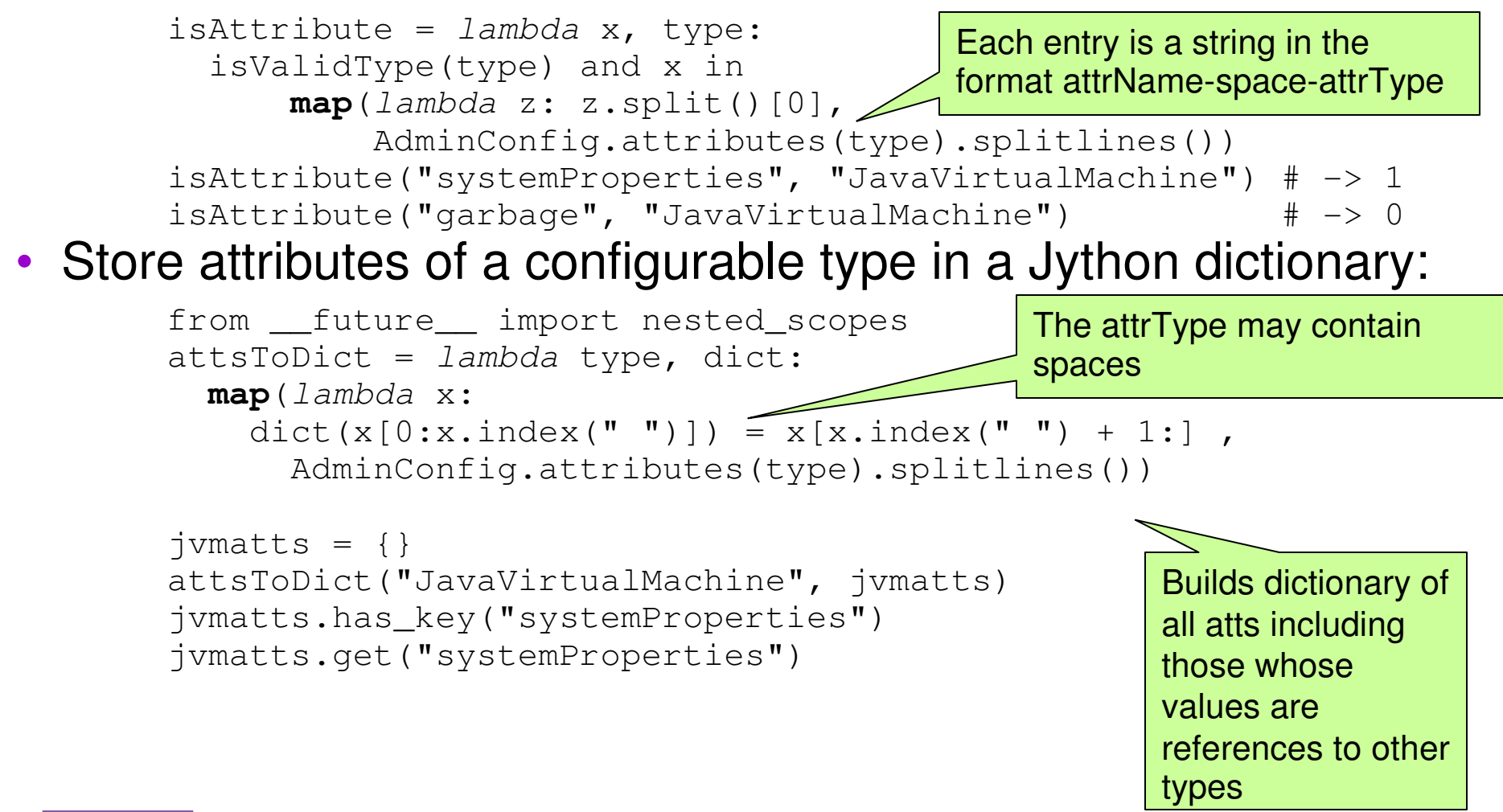

#### **Functional programming examples using AdminConfig (3)**

• Store just the simple attribute names and append the type name to each:

from \_\_future\_\_ import nested\_scopes Contains entries such as:attsToDict = lambda type, dict: **map**(lambda x: dict(x[0:x.index(" ")] + " $\frac{1}{2}$ " + type) = x[x.index(" ") + 1:], \ **filter**(*lambda* x: x.endswith("\*") == 0 and x.endswith(" $@"$ ) == 0, \ AdminConfig.attributes(type).splitlines())){initialHeapSize\_JavaVirtualMachine int}

• Build a Jython dictionary of all simple attribute names of all object types:

bigDict =  $\{\}$ 

**map**(lambda x: attsToDict(x, bigDict), AdminConfig.types().splitlines())

 $(11)$ 

#### **Functional programming examples using AdminConfig (4)**

• Use the dictionary to validate and set values:

One generic function serving most update needs

```
def setValues(baseType, simpleName, qualifier=None, **setThese):
objid = AdminConfig.getid("/" + baseType + ":" + simpleName + "/")for attrUndType, value in setThese.items():undPos = attrUndType.find("''')if bigDict.has_key(attrUndType):attrName = attrUndType[:undPos]; attrType = attrUndPos+1:attrTypeIdList = AdminConfig.list(attrType, objid).splitlines()if qualifier:for listItem in attrTypeIdList:if listItem.startswith(qualifier):attrTypeId = listItembreakelse:if len(attrTypeIdList) == 1:
          attrTypeId = attrTypeIdList[0]AdminConfig.modify(attrTypeId, [[attrName, value]])Error checking removed to keep this example simple
```
15

#### **Functional programming examples using AdminConfig (4)**

• Use the dictionary to validate and set values:

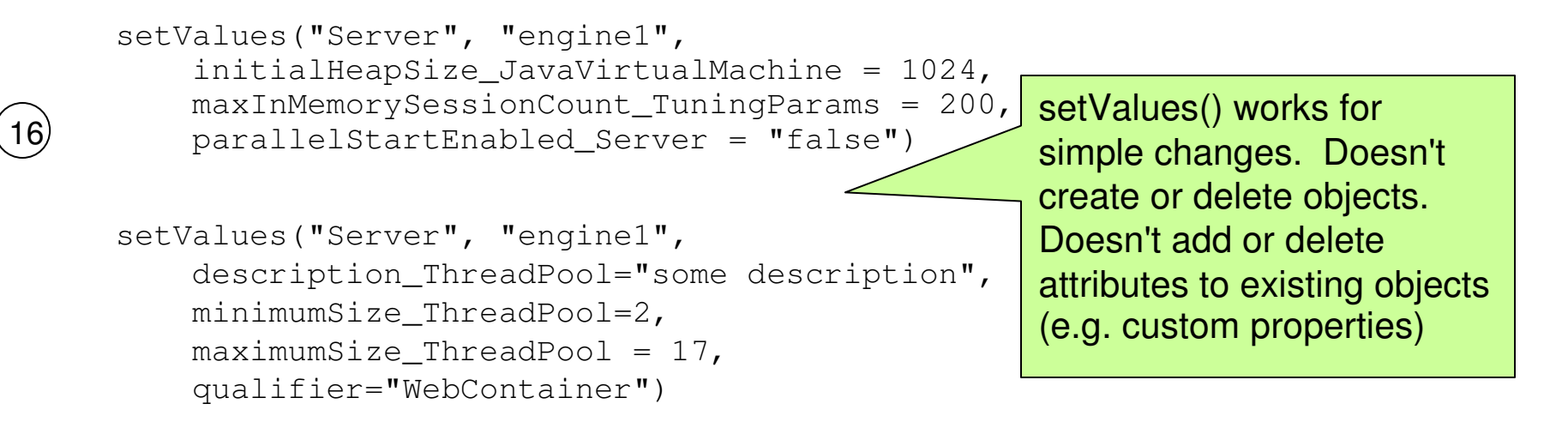

# **Regular expressions**

- •Similar to regexp in other languages
- • Can get unreadable – use raw strings (introduced by "r")
- • Produce a more readable list of application servers:

```
import refor appserv in 
AdminConfig.list("ApplicationServer").splitlines():print re.sub(r".*\(cells/.+/nodes/(.+)/servers/(.+)\|.+\)",
     r''\2 on \1", appserv)
(12)
```
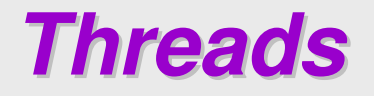

#### •• Run an object and arg tuple in a new thread:

import thread

```
mynode = "appServNode"def startAServer(server):print "I'm: ", serverAdminControl.startServer(server, mynode)print "I'm done: ", serverfor server in "server1", "server2":thread.start_new_thread(startAServer, (server,))Starts application servers in parallel threads. Note the tuple passed as an 
argument to the function
```
# **Modules and packages**

- *Module*:  $a$  .  $py$  file containing Jython code
	- **Can reload modules you're working on using reload ()**
- Package: Hierarchy of modules in a directory tree
	- If a package if there's a file called *\_\_init\_\_.py* in the directory
- Use the import statement to load them
	- **I** import A.B.C implies A and B are packages, C is a module or package
- Special variables: *\_\_name\_\_, \_\_doc\_\_, \_\_file\_\_, \_\_all\_\_*
- •• dir(A.B.C), dir(A.B.C.someFunction) tell you what's available

# **Importing modules and packages**

#### $\bullet$ Four types of import:

**Import everything in a hierarchy:** 

import sys

# **Import a subset of a hierarchy:**

from java import util

#### Can import WebSphere classes too

**Import a hierarchy but give it a new name:** 

import os as myOS

**Import a subset but give it a new name:** 

from sys import packageManager as pm

# **Using AdminConfig etc from packages**

•• Suppose  $A.B.C.py$  contains this:

```
def listServers():
AdminConfig.list("Servers")
```
• and you invoke it from  $D \cdot py$ :

```
import A.B.C as C
C.listServers() # -> NameError
```
Not even placing global AdminConfig in C.py works. Global in Jython is not the same as in Jacl

- Could change  $D.py$  to call  $exectile$  ("<path>/ $C.py$ "), but this collapses everything to a single module — you might get name clashes.<br>Would then call listServers() not C.listServers(). not C.listServers().
- •• Instead you could change  $\in$  .  $p$ y and retain the hierarchy:

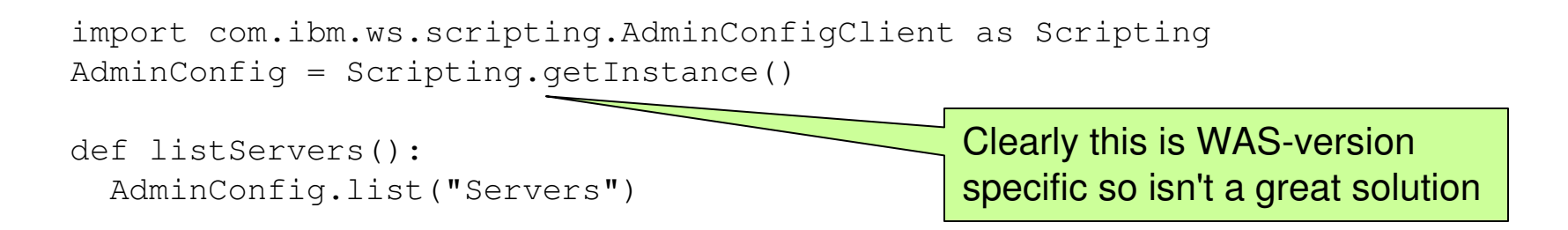

# **Some useful Jython libraries**

- Need to import these libraries to use them
- Java platform (e.g. 1.5)• Useful things in  $\, {\rm sys}$  : argv, modules, path, <sup>p</sup>latform, version, exc\_info()• Use os for platform-independence os.linesep, os.pathsep, os.mkdir(), os.stat(), os.listdir(), os.path.join(), os.path.isfile(), os.path.isdir(), os.path.dirname(), . . .• Use glob for file pattern matching • Use re for regular expressions • Unit testing with  $\mathtt{PyUnit}$ Jython version (e.g. 2.1)For really robust admin scripts:import unittest<body of module> $if$   $mane$  ==  $'main$ : <test cases>

#### **Classes**

#### •No explicit private, protected, public tags

- **Implicit name prefixes:** 
	- One underscore => private
	- Two underscores => very private
	- But can always access via the full name

#### • Defining a class:

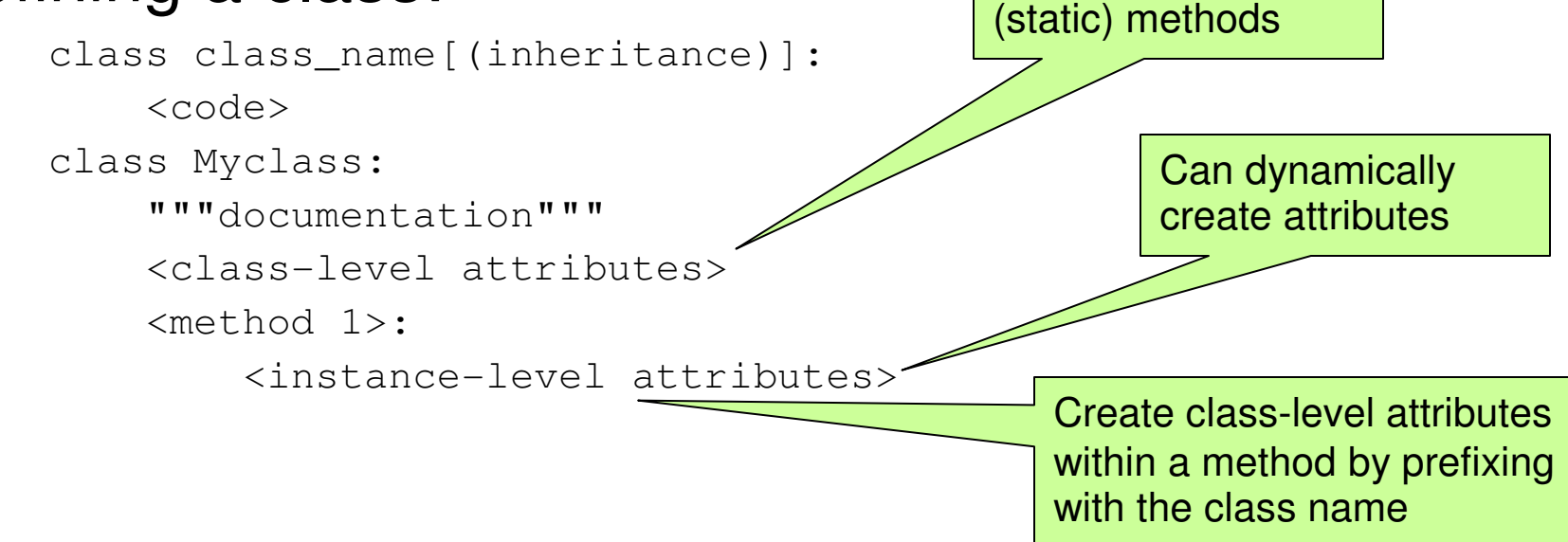

Note: no class-level

# **Instance methods and constructors**

- Use the *\_\_init* \_\_ method as a constructor
- Instance method definitions require an identifier as the first parameter (conventionally "self"):

```
class JVM:
def __init__(self, server = "server1"):
serverId = AdminConfig.getid("/Server:"+server)
stringJvmIds = AdminConfig.list("JavaVirtualMachine", serverId)listJvmIds = stringJvmIds.split()if len(listJvmIds) != 1:
raise "JVMIdException"
self.jvmString = listJvmIds[0]def getHeapSizes(self):
minHeap = AdminConfig.showAttribute(self.jvmString, "initialHeapSize")
maxHeap = AdminConfig.showAttribute(self.jvmString, "maximumHeapSize")return (minHeap, maxHeap)jvmid = JVM("controller")
minHeap, maxHeap = jvmid.getHeapSizes()print minHeap, maxHeap13
```
### **Class Inheritance**

#### •Can inherit from multiple classes:

```
class OrderItem(Cust, Stock):def __init__(self, custref, stockref, qty):
    self.custref = custref
self.stockref = stockrefif stockref.qty - qty >= 0:
      self.qty = qty
      stockref.qty -= qtyelse:print "Not enough in stock"def showQty(self):print self.custref.id, ":", self.custref.name, ":",self.stockref.code, ":", self.qtymyitem = orderItem(alphaOrg, stock1, 14)myitem.showQty()
```
#### **Java from Jython**

- A Jython class can only inherit from one Java class, but many Jython classes
- A Jython subclass cannot access a Java class's:
	- **PEDECTED STATE EXERGE FIGURE 19 FEE STATE EXERCT**
	- **•** protected instance fields
	- **package-protected members**
- Just import the Java classes and off you go:

```
from java.lang import Systemfrom java.lang import Stringx = String ("Spamalot")
if x.startsWith("Spam"):System.out.println("Spam spam spam spam")
```
# **And now for something completely different**

- Making **wsadmin** scripts more readable, robust, maintainable, extendable
- Making interactive administration a more friendly experience
- Suggested conventions

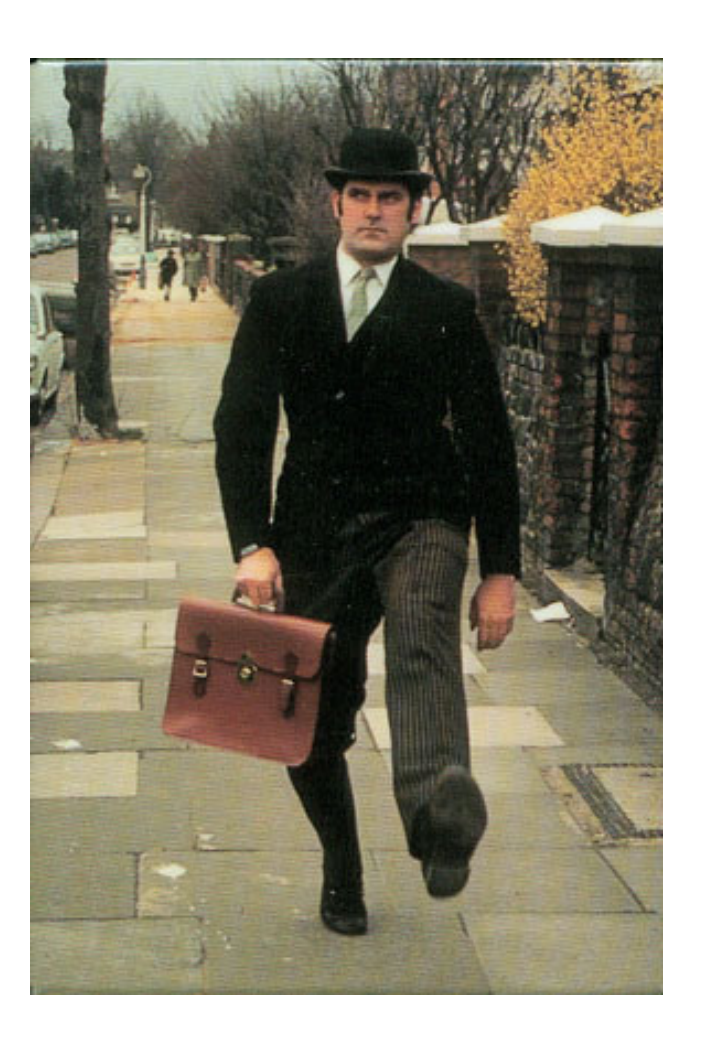

#### **Scripts should be environment-independent**

- Scripts must be independent of the target environment
	- Don't edit the scripts as you move from environment to environment
	- **Externalise in properties files**
	- **Could split into "definitely unique per environment" and** "common but seems sensible to externalise"
	- Choice:
		- Make the property values Jython sequences
		- Make them more human-readable
	- Choice:
		- Use execfile() to execute those properties files
		- Use the  $-p$  option on the  ${\tt wsadmin}$  command line

#### **Scripts should be modularised**

#### •EITHER:

- Develop a common.py
- **Develop individual** .  $py$  files that wrap up a **bunch of** AdminConfig, AdminApp **objects** 
	- e.g. jdbc.py, appserver.py, cluster.py
- **Execfile() them all and have a single** namespace for your entire scripts
- •• OR:
	- **Use Jython packages, modules and classes to** structure it in an OO fashion
	- **.** import these and have separate namespaces

#### **Good practices**

- Strive for platform independence
- Never make N calls from a shell script to wsadmin each passing a separate  $-\mathrm{c}% (\varepsilon)$  option
	- **Each involves connecting to WAS**
	- **Make those N calls from within a** wsadmin script
- Script the entire configuration build
	- **Tear down and rebuild**
- Simplify the wsadmin complexity:
	- **Hide the verbose naming convention** 
		- Work in WAS scopes
		- Display simple names, work out the verbose ones
	- **Hide the navigation hierarchy**

#### **More good practices**

- You probably don't need to dive into Java from Jython
	- Many (most?) administrators are not Java programmers
- Don't just provide create, modify and delete functions
	- **List and show are also useful**
	- Build a script library a library of functions and/or classes & methods
- Move away from positional parameters on functions
	- **Allow keywords or dictionaries to be passed in**
- Make it possible to use your library easily interactively
	- **This is hardly the case with out-of-the-box** wsadmin
- Conventions:
	- **Class names have upper case first charenders**
	- **Method and function names in camelCase**
	- **Spaces around operators and parameters**
	- No space before colon in dictionaries
	- **Indent consistently either 2 or 4 spaces**

# **Summary**

- Déjà vu:
	- **We've seen there are** excellent Jython productivity tools in the WAS 6.1 AST
	- **We've looked at the basic** and some advanced features of the Jython language
	- **We've established some** recommended practices for Jython scripting

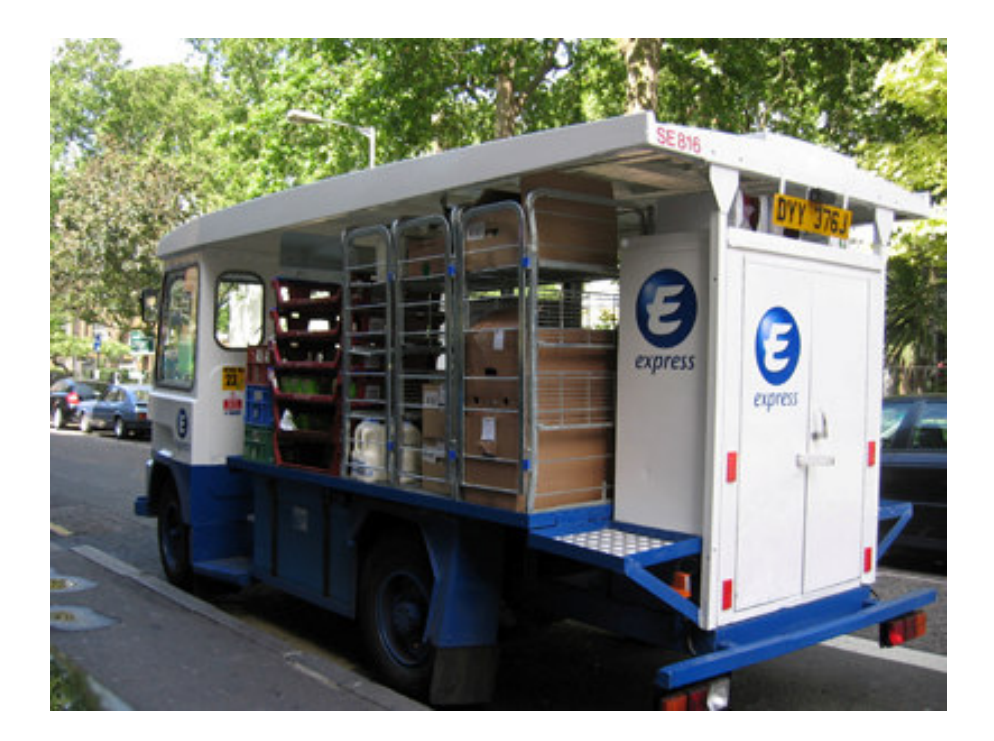

#### **References**

- • Jython Essentials, Samuele Pedroni & Noel Rappin (O'Reilly)
- • Jython for Java Programmers, Robert Bill (New Riders)

# **Spanish Inquisition**

•• Nobody expects . . .

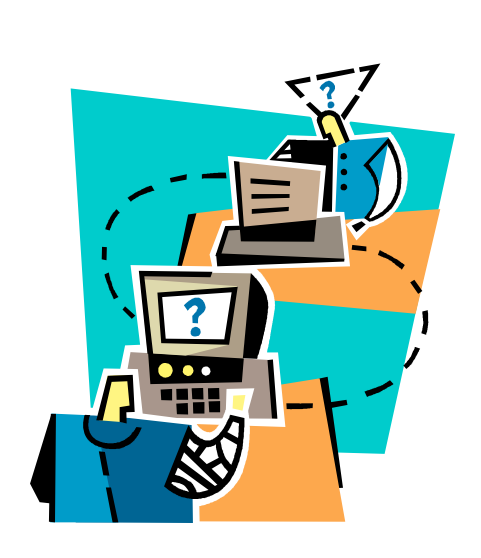

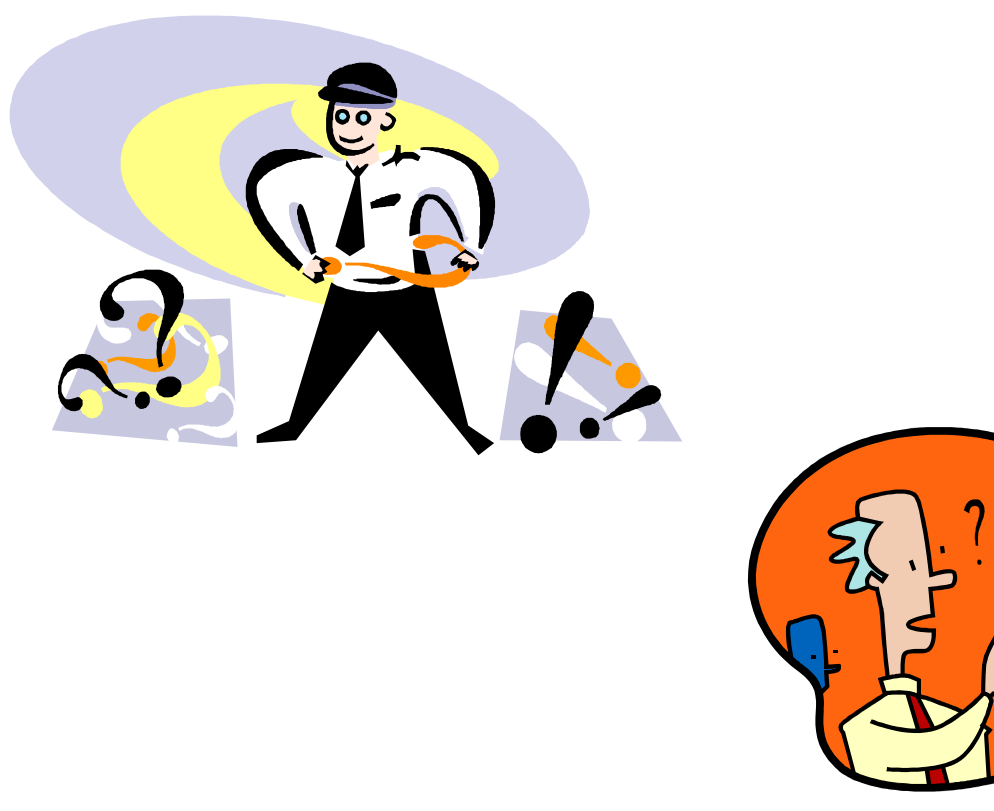